# Appendix B: Complete Software Listings

# Contents

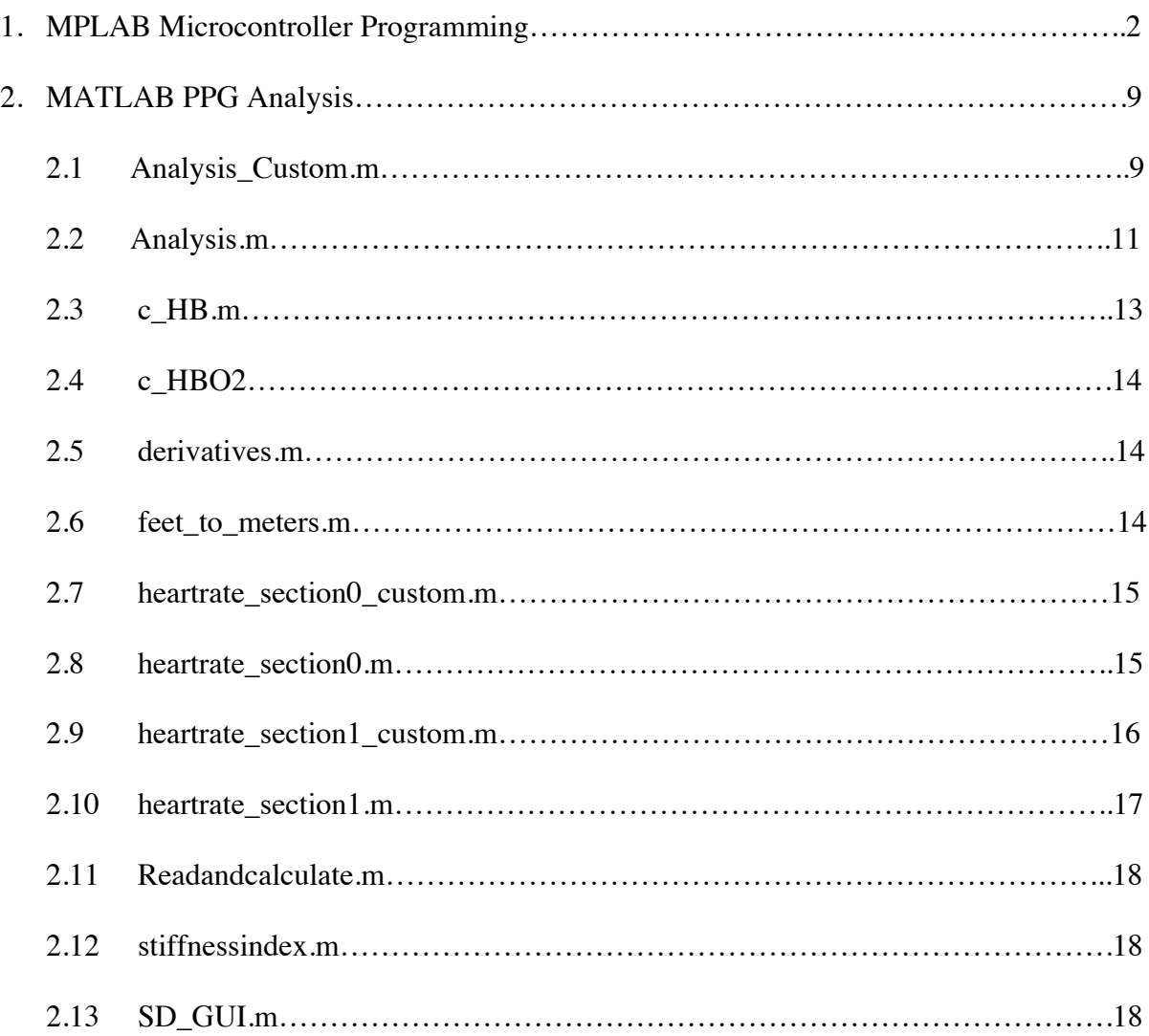

## **1. MPLAB Microcontroller Programming**

```
/*
* File: AFE_SD_code.c
* Author: HOTM
*
* Created on May 3, 2017, 3:30 PM
*/
#include "FSIO.h"
#include <xc.h>
\#include \ltstdio.h>#include <stdlib.h>
#include "SDlib270.h"
#define INPUT 1
#define OUTPUT 0
#define ADC_READY LATBbits.LATB7
#ifdef XC32
#pragma config FNOSC = PRIPLL // Oscillator selection
#pragma config POSCMOD = EC // Primary oscillator mode
#pragma config FPLLIDIV = DIV 1 // PLL input divider (4 -> 4)#pragma config FPLLMUL = MUL 20 // PLL multiplier (4x20 = 80)#pragma config FPLLODIV = DIV 4 // PLL output divider
#pragma config FPBDIV = DIV 2 // Peripheral bus clock divider 10 mhz
#pragma config FSOSCEN = OFF // Secondary oscillator enable
/* Clock control settings
*/
#pragma config IESO = OFF // Internal/external clock switchover
#pragma config FCKSM = CSECME // Clock switching (CSx)/Clock monitor (CMx)
#pragma config OSCIOFNC = OFF // Clock output on OSCO pin enable
/* USB Settings
*/
#pragma config UPLLEN = OFF // USB PLL enable
#pragma config UPLLIDIV = DIV 2 // USB PLL input divider
#pragma config FVBUSONIO = OFF // VBUS pin control
#pragma config FUSBIDIO = OFF // USBID pin control
/* Other Peripheral Device settings
*/
#pragma config FWDTEN = OFF // Watchdog timer enable
#pragma config WDTPS = PS1024 // Watchdog timer post-scaler
//#pragma config FSRSSEL = PRIORITY 7 // SRS interrupt priority
#pragma config DEBUG = ON#pragma config JTAGEN = OFF
#pragma config ICESEL = ICS_PGx2 // ICE pin selection
#else
#if defined (\overline{PIC32MX})
       #pragma config FPLLMUL = MUL 20 // PLL Multiplier
```
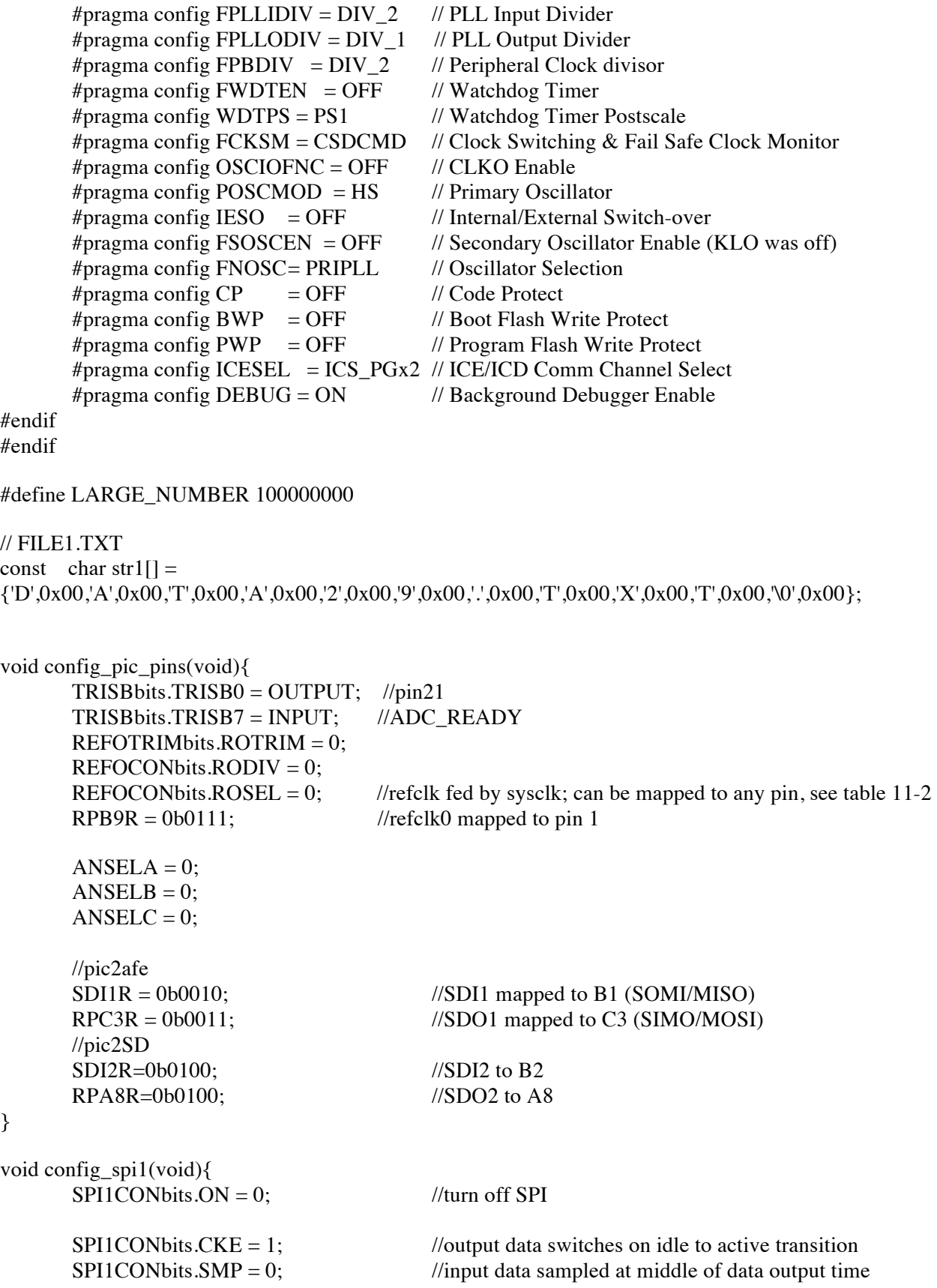

```
SPI1CONbits.CKP = 0; //idle state low, active state high
      SPI1CONbits.MSTEN = 1; \frac{1}{\text{Spec}} spi is master, sck1 coming from afe<br>SPI1STATbits.SPIROV = 0: \frac{1}{\text{Spec}}SPI1STATbits.SPIROV = 0;SPI1CONbits.MCLKSEL = 0; //PBCLK is used by the Baud Rate Generator
      SPI1BRG = 0; //F_sck = F_pb/(2*(SPI_BRG+1))
                          /F sck = 5MHz
                         <sub>/F_pbb</sub> = 10MHz</sub>
                         //SPI BRG = 0SPI1CONbits. ON = 1; //turn on SPI
}
unsigned char spi1send(unsigned char data){
      IFS1bits.SPI1RXIF = 0; //clear receive interrupt flag
      unsigned char ans;
      SPI1BUF = data; //send data to buffer
      while(!IFS1bits.SPI1RXIF); //wait while buffer is full
      ans = SPI1BUF;return ans;
}
void sf_write(unsigned char address, unsigned long data){
      LATBbits.LATB0 = 0; \angle //chip select low
      spi1send(address); //data to send
      spi1send((data \gg 16)); //msB of data
      spi1send((data \gg 8)); //middle Byte of data
      spi1send((data)); //lsB of data
      LATBbits.LATB0 = 1; //chip select high}
void timer_reg_init (void){
LATBbits.LATB0 = 0; //chip select lowsf\_write(0x00, 0x000000); //write enable
sf\_write(0x01, 0x0017CO); //LED2STC = 6050
sf\_write(0x02, 0x001f3e); //LED2ENDC = 7998
sf\_write(0x03, 0x001770); //LED2LEDSTC = 6000
sf\_write(0x04, 0x001f3f); //LED2LEDENDC = 7999
sf write(0x05, 0x000050); //ALED2STC = 50
sf write(0x06, 0x0007ce); //ALED2ENDC = 1998
sf\_write(0x07, 0x000820); //LED1STC = 2050
sf write(0x08, 0x000f9e); //LED1ENDC = 3998
sf write(0x09, 0x0007d0); //LED1LEDSTC = 2000
sf write(0x0a, 0x000f9f); //LED1LEDENDC = 3999
sf write(0x0b, 0x000ff0); //ALED1STC = 4050sf write(0x0c, 0x00176e); //ALED1ENDC = 5998
sf\_write(0x0d, 0x000006); //LED2CONVST = 4
```
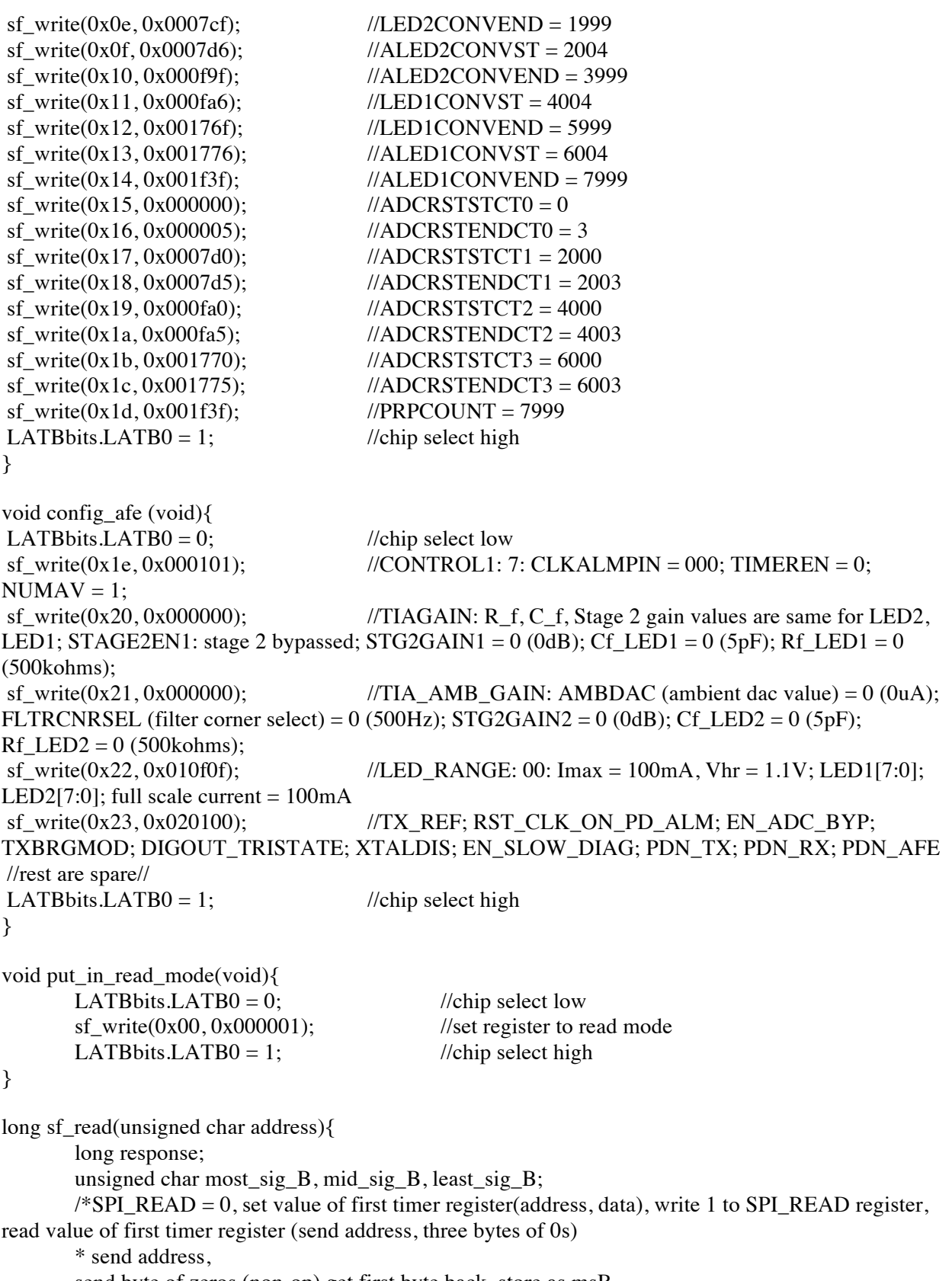

send byte of zeros (non-op) get first byte back, store as msB

send byte of zeros (non-op) get second byte back, store as next msB

```
send byte of zeros (non-op) get third byte back, store as lsB
        */
        //send
        LATBbits.LATB0 = 0; \angle //chip select low
        spi1send(address); //send address to read
        //receive
        most_sig_B = spi1send(0x00); //catch msB of response with non op<br>mid_sig_B = spi1send(0x00); //catch mid_sB of response with non
        mid_sig_B = spi1send(0x00); //catch mid_sB of response with non op<br>least sig B = spi1send(0x00); //catch lsB of response with non op
                                                  //catch lsB of response with non op
        LATBbits.LATB0 = 1; //chip select high//concatenate bytes to single word
        response = least_sig_B|(mid_sig_B\lt <8)|(most_sig_B\lt <16)|(0x00\lt <24);
        return(response); //return response
double volt_convert (int volt_in_22_2s){
        //verify 2s compliment
        //if incoming msb (bit21) is 1, fill in all higher bits also equal to 1
        int volt_in_32_2s;
        int volt in;
        double volt out;
        if((volt_in_22_2s >> 21) == 1){
        volt_in_32_2s = (volt_in_22_2s||0xFFC00000);
        volt in = (~volt in 32 2s) + 1;
        volt_out = -((double)volt_in*1.2/2097151);
        }else{
        volt_in = volt_in_22_2s;
        volt_out = (double)volt_in*1.2/2097151;
        }
        return volt_out;
int main (void){
        int led2val, aled2val, led1val, aled1val, led2_diff_aled2val, led1_diff_aled1val;
        double led2volt, aled2volt, led1volt, aled1volt, led2_diff_aled2volt, led1_diff_aled1volt;
        config_pic_pins();
        config_spi1();
        timer_reg_init();
        config_afe();
        put_in_read_mode();
 FSFILE * pointer;
```
}

}

```
#if defined(SUPPORT_LFN)
 char count = 80;
 #endif
 char * pointer2;
 SearchRec rec;
 unsigned char attributes;
 unsigned char size = 0, i;
       char disp = 0x0;
 while (!MDD_MediaDetect());
 // Initialize the library
 while (!FSInit());
#ifdef ALLOW_WRITES
// Create a file
 pointer = FSfopen ("DATA29.TXT", "w");
 if (pointer == NULL)
       while(1);
       FSfprintf(pointer,"%c%c led2volt: , aled2volt: , led1volt: , aled1volt:
led2_diff_aled2volt: , led1_diff_aled1volt: ",0x0D, 0x0A);
       int a;
       for(a=0; a<1000;a++){
       led2val = sf\_read(0x2a);aled2val = sf\_read(0x2b);led1val = sf\_read(0x2c);aled1val = sf\_read(0x2d);led2_diff_aled2val = sf_read(0x2e);
       led1\_diff\_aled1val = sf\_read(0x2f);// Write 21 1-byte objects from sendBuffer into the file
 //if (FSfwrite (sendBuffer, 1, 21, pointer) != 21)
       // while(1);
// FSftell returns the file's current position
//if (FSftell (pointer) != 21)
       \mathcal{U} while(1);
// double test volt;
\frac{1}{2} int test val=0x3fffff;
// test volt=volt convert(test val);
       led2volt = volt\_convert(led2val);aled2volt = volt convert(aled2val);led1volt = volt\_convert(led1val);aledlvolt = volt\_convert(aled1val);led2_diff_aled2volt = volt_convert(led2_diff_aled2val);
        led1 diff aled1volt = volt convert(led1 diff aled1val);
//FSfprintf(pointer,"%c%c%d, %d, %d, %d, %d, %d", 0x0D, 0x0A,
```

```
(long)(led2val*LARGE_NUMBER),(long)(aled2val*LARGE_NUMBER), 
(long)(led1val*LARGE_NUMBER), (long)(aled1val*LARGE_NUMBER), 
(long)(led2_diff_aled2val*LARGE_NUMBER), (long)(led1_diff_aled1val*LARGE_NUMBER));
```
FSfprintf(pointer,"%c%c %d, %d, %d, %d, %d, %d", 0x0D, 0x0A, (led2volt),(aled2volt), (led1volt), (aled1volt), (led2\_diff\_aled2volt), (led1\_diff\_aled1volt)); // FSfseek sets the position one byte before the end // It can also set the position of a file forward from the // beginning or forward from the current position if (FSfseek(pointer, 1, SEEK\_END))

```
while(1);
       }
// Close the file
if (FSfclose (pointer))
       while(1);
```
#endif

while(1); }

# **2. MATLAB PPG Analysis**

#### **2.1 Analysis\_Custom.m**

```
% Calculate AI, IPA, and PPT for custom board
function [IPAAverage,AIAverage,PPTAverage]=Analysis_Custom(concHbO2)
Frequency = 106.4;
resample_factor_conc = 1;
```

```
%% Find peaks of concentration waveform
```

```
concHbO2 smooth=smooth(concHbO2,0.04,'loess');
length concHbO2=length(concHbO2 smooth);
[peaksconc,locsconc]=findpeaks(concHbO2_smooth,1:length_concHbO2,'MinPeakProm
inence',0.00000004);
findpeaks(concHbO2_smooth,1:length_concHbO2,'MinPeakProminence',0.00000004);
numpeaksconc=length(peaksconc);
% Find minimums
```

```
conc neg=concHbO2 smooth*(-1);
[minconc,locsminconc]=findpeaks(conc_neg,1:length_concHbO2,'MinPeakProminence
 ,0.00000004 ;
findpeaks(conc_neg,1:length_concHbO2,'MinPeakProminence',0.00000004);
minconc=minconc*(-1);
numminsconc=length(minconc);
```

```
%% Isolate one waveform - make more robust by using concavity
RiseTimeAggregate=0;
PWDAggregate=0;
PPTAggregate=0;
DiastolicPhaseAggregate=0;
AIAggregate=0;
IPAAggregate=0;
count=0;
for n=1:(numminsconc-3)
     min1loc=locsminconc(n+1);
     min2loc=locsminconc(n+2);
    length onewave= min2loc-min1loc;
    for i=1:length onewave
        onewave(i)=concHbO2 smooth(i+min1loc);
     end
```

```
 %plot(onewave);
```

```
[onewave_peaks,onewave_peaks_locs]=findpeaks(onewave,1:length_onewave,'MinPea
kProminence',0.00000002);
```

```
systolic peak=onewave peaks(1);
systolic loc=onewave peaks locs(1);
 if ((length(onewave_peaks))>1)
    diastolic peak=onewave_peaks(2);
    diastolic loc=onewave peaks \text{locs}(2); baseline= onewave(1);
```

```
 % Find dicrotic notch, systolic peak = Pulse wave amplitude (PWA)
        onewave neq=onewave*(-1); %findpeaks(onewave_neg,1:length_onewave,'MinPeakProminence',0.00003)
[dicrotic notch,locdicrotic1]=findpeaks(onewave neg,1:length onewave,'MinPeak
Prominence',0.000000001);
        dicrotic=dicrotic notch*(-1);
        mag_dicrotic=dicrotic-baseline;
        mag systolic=systolic peak-baseline;
        mag diastolic=diastolic peak-baseline;
         locdicrotic=locdicrotic1(1);
         %% Timing
         % Rise time = Systolic Phase
        RiseTime=systolic_loc*resample_factor_conc*(1/Frequency);
         % Pulse Wave Duration = Length (onewave)
        PWD = length onewave*resample factor conc*(1/Frequency);
         % Pulse Propogation Time
         PPT = (diastolic_loc-
systolic loc)*resample factor conc*(1/Frequency);
         % Diastolic Phase
         DiastolicPhase = (length_onewave-
systolic loc)*resample factor conc*(1/Frequency);
         % Augmentation Index
        AI=mag_diastolic/mag_systolic;
        %% Integrate under signal
         %A1
         for k=1:locdicrotic
            A1(k)=onewave(k);
         end
         %A2
        A2 length=length onewave-locdicrotic;
         for s=1:A2_length
             A2(s)=onewave(s-1+locdicrotic);
         end
         % Inflection Point Area Ratio
        A1 trap=trapz(A1);
        A2 trap=trapz(A2);
         IPA=A2_trap/A1_trap;
         %% Calculate Averages
         RiseTimeAggregate=RiseTimeAggregate+RiseTime;
         PWDAggregate = PWDAggregate + PWD;
         PPTAggregate = PPTAggregate + PPT;
         DiastolicPhaseAggregate = DiastolicPhaseAggregate+ DiastolicPhase;
```

```
 AIAggregate = AIAggregate + AI;
         IPAAggregate = IPAAggregate + IPA;
         count=count+1;
     end
     clear onewave;
end
     RiseTimeAverage=RiseTimeAggregate/count;
     PWDAverage=PWDAggregate/count;
     PPTAverage=PPTAggregate/count;
     DiastolicPhaseAverage=DiastolicPhaseAggregate/count;
     AIAverage=AIAggregate/count;
     IPAAverage=IPAAggregate/count;
end
```
#### **2.2 Analysis.m**

```
% Calculate AI, IPA, and PPT 
function [IPAAverage,AIAverage,PPTAverage]=Analysis(concHbO2)
Frequency = 500;
resample factor= 1;
resample factor conc = 1;
```

```
%% Find peaks of concentration waveform
```

```
concHbO2_smooth=smooth(concHbO2,0.01,'loess');
length concHbO2=length(concHbO2 smooth);
[peaksconc,locsconc]=findpeaks(concHbO2_smooth,1:length_concHbO2,'MinPeakProm
inence',0.00004);
findpeaks(concHbO2_smooth,1:length_concHbO2,'MinPeakProminence',0.00004);
numpeaksconc=length(peaksconc);
% Find minimums
```

```
conc_neq=concHbO2_smooth*(-1);
[minconc,locsminconc]=findpeaks(conc_neg,1:length_concHbO2,'MinPeakProminence
,0.0001;
findpeaks(conc_neg,1:length_concHbO2,'MinPeakProminence',0.0001);
minconc=minconc*(-1);
numminsconc=length(minconc);
```

```
%% Isolate one waveform - make more robust by using concavity
RiseTimeAggregate=0;
PWDAggregate=0;
PPTAggregate=0;
DiastolicPhaseAggregate=0;
AIAggregate=0;
IPAAggregate=0;
count=0;
for n=1:(numminsconc-3)
     min1loc=locsminconc(n+1);
     min2loc=locsminconc(n+2);
    length onewave= min2loc-min1loc;
    for i=1:length onewave
         onewave(i)=concHbO2_smooth(i+min1loc);
```

```
 end
```

```
 %plot(onewave);
```

```
[onewave_peaks,onewave_peaks_locs]=findpeaks(onewave,1:length_onewave,'MinPea
kProminence',0.00002);
```

```
systolic peak=onewave peaks(1);
     systolic_loc=onewave_peaks_locs(1);
     if ((length(onewave_peaks))>1)
        diastolic peak=onewave peaks(2);
        diastolic loc=onewave peaks locs(2);
         baseline= onewave(1);
         % Find dicrotic notch, systolic peak = Pulse wave amplitude (PWA)
        onewave neg=onewave*(-1);
         %findpeaks(onewave_neg,1:length_onewave,'MinPeakProminence',0.00003)
[dicrotic_notch,locdicrotic]=findpeaks(onewave_neg,1:length_onewave,'MinPeakP
rominence',0.000003);
        dicrotic=dicrotic notch*(-1);
        mag_dicrotic=dicrotic-baseline;
        mag systolic=systolic peak-baseline;
        mag diastolic=diastolic peak-baseline;
         %% Timing
         % Rise time = Systolic Phase
        RiseTime=systolic_loc*resample_factor_conc*(1/Frequency);
         % Pulse Wave Duration = Length (onewave)
        PWD = length onewave*resample factor conc*(1/Frequency);
         % Pulse Propogation Time
         PPT = (diastolic_loc-
systolic loc)*resample factor conc*(1/Frequency);
         % Diastolic Phase
         DiastolicPhase = (length_onewave-
systolic loc)*resample factor conc*(1/Frequency);
         % Augmentation Index
        AI=mag_diastolic/mag_systolic;
         %% Integrate under signal
         %A1
         for k=1:locdicrotic
            A1(k) =onewave(k);
         end
         %A2
        A2 length=length onewave-locdicrotic;
         for s=1:A2_length
             A2(s)=onewave(s-1+locdicrotic);
         end
```

```
 % Inflection Point Area Ratio
        A1 trap=trapz(A1);
         A2_trap=trapz(A2);
         IPA=A2_trap/A1_trap;
         %% Calculate Averages
         RiseTimeAggregate=RiseTimeAggregate+RiseTime;
         PWDAggregate = PWDAggregate + PWD;
         PPTAggregate = PPTAggregate + PPT;
         DiastolicPhaseAggregate = DiastolicPhaseAggregate+ DiastolicPhase;
         AIAggregate = AIAggregate + AI;
         IPAAggregate = IPAAggregate + IPA;
         count=count+1;
     end
     clear onewave;
end
     RiseTimeAverage=RiseTimeAggregate/count;
     PWDAverage=PWDAggregate/count;
     PPTAverage=PPTAggregate/count;
     DiastolicPhaseAverage=DiastolicPhaseAggregate/count;
     AIAverage=AIAggregate/count;
     IPAAverage=IPAAggregate/count;
end
2.3 c_HB.m
%Calculation of delta C_Hb, see Kosics paper
function conc = c HB(11,12)I1 base=0.1;
I2 base=0.09;
alpha1 Hb 990 = 283.22 * 0.303;alpha1 Hb\overline{0}2 990 = 1080 * 0.303;
alpha2 Hb 660 = 3226.56 * 0.303;
alpha2_Hbo2_660 = 319.6 * 0.303;delta1 A 990 = log(11 \text{ base}/11);delta2_A_660 = log(12_base/12);
L1 990= 0.5;L2_660= 0.5;num = (alpha1 HbO2 990)*(delta2 A 660)/(L2 660)-
(alpha2_HbO2_660)*(delta1_A_990)/(L1_990);
den = (alpha1 HbO2 990)*(alpha2 Hb 660) - (alpha2 HbO2 660)*(alpha1 Hb 990);
cone = num/den;end
```

```
2.4 c_HBO2
```

```
% Calculation of delta C HbO2, see Kosics paper
function conc = c_HBO2(11,12)I1 base=0.1;
I2 base=0.09;
alpha1 Hb 990 = 283.22 * 0.303;alpha1 HbO2 990 = 1080 * 0.303;
alpha2 Hb 660 = 3226.56 * 0.303;alpha2 HbO2 660 = 319.6 * 0.303;delta1_A_990= log(11_base/11);delta2 A 660= log(I2 base/I2);
L1_990= 0.5;L2 660= 0.5;num = (alpha1 Hb 990)*(delta2 A 660)/(L2 660)-
(alpha2 Hb 660)*(delta1 A 990)/(L1 990);
den = (\text{alpha1} + \text{ph1} + \text{ph1}) * (\text{alpha2} + \text{ph2} - \text{ph1} + \text{ph1} - \text{alpha2} + \text{ph1} + \text{ph2} - \text{ph2});
conc = num/den;
```

```
end
```
#### **2.5 derivatives.m**

```
% Calculate derivatives
function [firstder, secondder]= derivatives(conc, filter)
conc_orig=conc;
conc_smooth=smooth(conc,0.01,'loess');
```

```
diffconc=diff(conc_smooth)*100;
diffconc=smooth(diffconc,filter,'loess');
firstder=diffconc;
```

```
second=diff(diffconc)*100;
second=smooth(second,0.01,'loess');
secondder=second;
```
end

#### **2.6 feet\_to\_meters.m**

```
function [meters]=feet to meters(feet,inches)
%% Convert feet to meters
%1 foot = 0.3048 meters, 1 inch = 0.0254 meters
fmeters=feet*0.3048;
imeters=inches*0.0254; 
meters=fmeters+imeters;
```
#### **2.7 heartrate\_section0\_custom.m**

```
% Calculate heart rate and HRV when file is first loaded for custom board
function [HR,HRV] = heartrate section0 custom(waveform)resample_factor=1;
Frequency=104.6;
%Smooth
waveform smooth=smooth(waveform,0.01, 'loess');
length waveform=length(waveform smooth);
[peaks,locs]=findpeaks(waveform_smooth,1:length_waveform,'MinPeakProminence',
5000);
numpeaks=length(peaks);
%Locs accounting for resampling
locs real=locs*resample factor;
%Locs in terms of seconds
locs_s=locs_real*(1/Frequency);
%Locs in terms of ms
locs ms=locs s*1000;
for i=1:numpeaks-1
    HR NN(i)=locs s(i+1)-locs s(i);end
    num_NN=length(HR_NN);
    sum_HR_NN=sum(HR_NN);
    sec p beat=sum HR_NN/num_NN;
    beats p sec=1/sec p beat;
     beats_p_min=beats_p_sec*60;
HR= beats_p_min;
%% Heart Rate Variability
for i=1:numpeaks-1
    time(i)=locs ms(i+1)-locs ms(i);end
HRV=std(time);
end
2.8 heartrate_section0.m
% Calculate heart rate and HRV when file is first loaded
function [HR,HRV] = heartrate_section0(waveform)
resample_factor=1;
Frequency=500;
%Smooth
waveform smooth=smooth(waveform,0.01,'loess');
```

```
length_waveform=length(waveform_smooth);
[peaks,locs]=findpeaks(waveform_smooth,1:length_waveform,'MinPeakProminence',
0.01;
% If you want to see plot: 
% findpeaks(waveform_smooth,1:length_waveform,'MinPeakProminence',0.01);
numpeaks=length(peaks);
%Locs accounting for resampling
locs real=locs*resample factor;
%Locs in terms of seconds
locs s=locs real*(1/Frequency);
%Locs in terms of ms
locs ms=locs s*1000;
for i=1:numpeaks-1
    HR NN(i)=locs s(i+1)-locs s(i);end
    num_NN=length(HR_NN);
    sum HR NN=sum(HR NN);
    sec p beat=sum HR_NN/num_NN;
    beats p sec=1/sec p beat;
    beats p_min=beats p_sec*60;
HR= beats_p_min;
%% Heart Rate Variability
for i=1:numpeaks-1
    time(i)=locs ms(i+1)-locs ms(i);end
HRV=std(time);
end
2.9 heartrate_section1_custom.m
% Calculate heart rate and HRV over a specified time interval for custom
% board
function [HR,HRV] = heartrate_section1_custom(waveform,starttime,endtime)
resample factor=1;
Frequency=105
% Convert start time to position in array
starttime pos=starttime*Frequency+1;
endtime_pos=endtime*Frequency+1;
waveform=waveform(starttime pos:endtime pos);
waveform smooth=smooth(waveform,0.07,'loess');
length waveform=length(waveform smooth);
[peaks,locs]=findpeaks(waveform_smooth,1:length_waveform,'MinPeakProminence',
15000);
numpeaks=length(peaks);
```

```
%Locs accounting for resampling
locs real=locs*resample factor;
%Locs in terms of seconds
locs s=locs real*(1/Frequency);
%Locs in terms of ms
locs_ms=locs_s*1000;
for i=1:numpeaks-1
    HR NN(i)=locs s(i+1)-locs s(i);end
    num_NN=length(HR_NN);
    sum HR NN=sum(HR NN);
    sec_p_beat=sum_HR_NN/num_NN;
    beats p sec=1/sec p beat;
    beats p min=beats p sec*60;
HR= beats p min;
%% Heart Rate Variability
for i=1:numpeaks-1
    time(i)=locs ms(i+1)-locs ms(i);end
HRV=std(time);
end
2.10 heartrate_section1.m
% Calculate heart rate and HRV over a specified time interval 
function [HR,HRV] = heartrate_section1(waveform,starttime,endtime)
resample_factor=1;
Frequency=500;
% Convert start time to position in array
starttime pos=starttime*Frequency+1;
endtime pos=endtime*Frequency+1;
waveform=waveform(starttime pos:endtime pos);
waveform_smooth=smooth(waveform,0.01,'loess');
length waveform=length(waveform smooth);
[peaks,locs]=findpeaks(waveform_smooth,1:length_waveform,'MinPeakProminence',
0.01);
%findpeaks(waveform_smooth,1:length_waveform,'MinPeakProminence',0.01);
numpeaks=length(peaks);
```

```
%Locs accounting for resampling
locs real=locs*resample factor;
%Locs in terms of seconds
locs_s=locs_real*(1/Frequency);
%Locs in terms of ms
locs ms=locs s*1000;
```

```
for i=1:numpeaks-1
    HR NN(i)=locs s(i+1)-locs s(i);end
    num_NN=length(HR_NN);
    sum_HR_NN=sum(HR_NN);
     sec_p_beat=sum_HR_NN/num_NN;
     beats_p_sec=1/sec_p_beat;
    beats p min=beats p sec*60;
HR= beats p min;
%% Heart Rate Variability
for i=1:numpeaks-1
    time(i)=locs ms(i+1)-locs ms(i);end
HRV=std(time);
```
end

## **2.11 Readandcalculate.m**

```
%% Heart of the Matter
% Senior Design Project
% Frequency is 500 ksps 
function [IR, RED, concHbO2, concHb, seconds] = Readandcalculate(filename);
%% Read in Data
data = xlsread(filename);
seconds = data(:,1);IR= data(:,3);RED= data(:,2);%% Concentration calculation
for i=1:length(IR);
     IRi=IR(i);
     REDi=RED(i);
     concHbO2(i)=c_HBO2(IRi,REDi);
    concHb(i)=c HB(IRi,REDi);
end
```

```
2.12 stiffnessindex.m
%Calculate stiffness index
function [SI] = stiffnessindex(meters,PPTaverage)
SI=meters/PPTaverage;
```
#### **2.13 SD\_GUI.m**

```
%% Heart of the Matter - GUI
% Electrical Engineering Senior Design Project
% Brendan Galloway, Ana Guzman, Allison Walker, Nicole Wardeberg
% Last updated May 8, 2017
```

```
% Note: any function designed for our custom board will be followed with
% _custom in the name
function varargout = SD_GUI(varargin)
% SD_GUI MATLAB code for SD_GUI.fig
% SD_GUI, by itself, creates a new SD_GUI or raises the existing
% singleton*.
\epsilon% H = SD_GUI returns the handle to a new SD_GUI or the handle to
% the existing singleton*.
\epsilon% SD_GUI('CALLBACK',hObject,eventData,handles,...) calls the local
% function named CALLBACK in SD_GUI.M with the given input arguments.
olo olo
       SD GUI('Property','Value',...) creates a new SD GUI or raises the
% existing singleton*. Starting from the left, property value pairs are
% applied to the GUI before SD_GUI_OpeningFcn gets called. An
% unrecognized property name or invalid value makes property application<br>% stop. All inputs are passed to SD GUI OpeningFcn via varargin.
       stop. All inputs are passed to SD GUI OpeningFcn via varargin.
\epsilon% *See GUI Options on GUIDE's Tools menu. Choose "GUI allows only one
% instance to run (singleton)".
\mathbf{Q}% See also: GUIDE, GUIDATA, GUIHANDLES
% Edit the above text to modify the response to help SD_GUI
% Last Modified by GUIDE v2.5 05-May-2017 02:03:33
% Begin initialization code - DO NOT EDIT
gui Singleton = 1;gui State = struct('gui Name', mfilename, ...
 'gui_Singleton', gui_Singleton, ...
                    'gui_OpeningFcn', @SD_GUI_OpeningFcn, ...
                     'gui_OutputFcn', @SD_GUI_OutputFcn, ...
                   'gui_LayoutFcn', [] , ...
                   'gui Callback', []);
if nargin && ischar(varargin{1})
    gui State.gui Callback = str2func(varargin{1});
end
if nargout
    [varargout{1:nargout}] = qui mainfon(gui State, varargin{:});
else
     gui_mainfcn(gui_State, varargin{:});
end
% End initialization code - DO NOT EDIT
% --- Executes just before SD_GUI is made visible.
function SD GUI OpeningFcn(hObject, eventdata, handles, varargin)
% This function has no output args, see OutputFcn.
% hObject handle to figure
% eventdata reserved - to be defined in a future version of MATLAB
% handles structure with handles and user data (see GUIDATA)
% varargin command line arguments to SD_GUI (see VARARGIN)
```

```
% Choose default command line output for SD_GUI
handles.output = hObject;
% Default filter value
default=0.01;
set(handles.filter textbox, 'String',num2str(default));
% Update handles structure
guidata(hObject, handles);
% Display Notre Dame logo
axes(handles.axes4);
mark=imread('ND.png');
imshow(mark);
% UIWAIT makes SD_GUI wait for user response (see UIRESUME)
% uiwait(handles.figure1);
% --- Outputs from this function are returned to the command line.
function varargout = SD_GUI_OutputFcn(hObject, eventdata, handles) 
% varargout cell array for returning output args (see VARARGOUT);
% hObject handle to figure
% eventdata reserved - to be defined in a future version of MATLAB
% handles structure with handles and user data (see GUIDATA)
% Get default command line output from handles structure
varargout{1} = handles.output;
%% Select File
% Calculates concentrations
function filename Callback(hObject, eventdata, handles)
% hObject handle to filename (see GCBO)
% eventdata reserved - to be defined in a future version of MATLAB
% handles structure with handles and user data (see GUIDATA)
% Hints: get(hObject,'String') returns contents of filename as text
% str2double(get(hObject,'String')) returns contents of filename as a 
double
filename in=get(handles.filename, 'String');
[IR, RED, concHbO2,concHb, seconds]=Readandcalculate(filename_in);
handles.concHbO2=concHbO2;
handles.IR=IR;
handles.RED=RED;
handles.concHb=concHb;
handles.seconds=seconds;
handles.feet=0;
handles.inches=0;
handles.frequency=500;
axes(handles.axes1);
if get(handles.checkbox1,'Value') == 1 [HR,HRV]=heartrate_section0(IR);
     [IPAAverage,AIAverage,PPTAverage]=Analysis(concHbO2);
else
     [HR,HRV]=heartrate_section0_custom(IR);
```

```
 [IPAAverage,AIAverage,PPTAverage]=Analysis_Custom(concHbO2);
end
set(handles.HR textbox, 'String', HR);
set(handles.HRV_textbox,'String',HRV);
handles.IPA=IPAAverage;
handles.AI=AIAverage;
handles.PPT=PPTAverage;
set(handles.IPA_text,'String',IPAAverage);
set(handles.AI_text,'String',AIAverage);
guidata(hObject, handles);
function filename_CreateFcn(hObject, eventdata, handles)
% hObject handle to filename (see GCBO)
% eventdata reserved - to be defined in a future version of MATLAB
% handles empty - handles not created until after all CreateFcns called
% Hint: edit controls usually have a white background on Windows.
       See ISPC and COMPUTER.
if ispc && isequal(get(hObject,'BackgroundColor'), 
get(0,'defaultUicontrolBackgroundColor'))
     set(hObject,'BackgroundColor','white');
end
%% Buttons
function HbO2 button Callback(hObject, eventdata, handles)
% hObject handle to HbO2_button (see GCBO)
% eventdata reserved - to be defined in a future version of MATLAB
% handles structure with handles and user data (see GUIDATA)
% Hint: get(hObject,'Value') returns toggle state of HbO2_button
% Plot whichever concentration is selected
if get(handles.HbO2 button, 'Value') == 1;
    set(handles.Hb button, 'Value', 0);
     concHbO2=handles.concHbO2;
     seconds=handles.seconds;
     axes(handles.axes1);
     %Filter percentage
    loess percent=str2double(qet(handles.filter2 text,'String'));
    concHbO2 smooth=smooth(concHbO2,loess percent, loess');
     %Axis bounds, color properties
     plot(seconds,concHbO2_smooth);
    xlabel('Time (seconds)');
     ylabel('Concentration');
 set(gca, 'YTick', []);
 set(gca, 'XColorMode','manual');
     set(gca, 'XColor','w');
     set(gca, 'YColorMode','manual');
```

```
 set(gca, 'YColor','w');
    start time=str2double(get(handles.start textbox, 'String'));
    end time=str2double(get(handles.end textbox, 'String'));
     axis([start_time end_time -Inf Inf]);
end
function Hb_button_Callback(hObject, eventdata, handles)
% hObject handle to Hb button (see GCBO)
% eventdata reserved - to be defined in a future version of MATLAB
% handles structure with handles and user data (see GUIDATA)
% Hint: get(hObject,'Value') returns toggle state of Hb_button
% Plot the concentration that is selected 
if get(handles.Hb_button,'Value') == 1;
    set(handles.HbO2 button, 'Value', 0);
     concHb=handles.concHb;
     seconds=handles.seconds;
     axes(handles.axes1);
    loess percent=str2double(get(handles.filter2 text, 'String'));
    concHb smooth=smooth(concHb,loess percent, 'loess');
     %Axis bounds, color properties
     plot(seconds,concHb_smooth);
    xlabel('Time (seconds)');
    ylabel('Concentration');
 set(gca, 'YTick', []);
 set(gca, 'XColorMode','manual');
 set(gca, 'XColor','w');
 set(gca, 'YColorMode','manual');
 set(gca, 'YColor','w');
     start_time=str2double(get(handles.start_textbox,'String'));
    end time=str2double(get(handles.end textbox, 'String'));
    axis([start time end time -Inf Inf]);
     guidata(hObject, handles);
end
function time button Callback(hObject, eventdata, handles)
% hObject handle to time_button (see GCBO)
% eventdata reserved - to be defined in a future version of MATLAB
% handles structure with handles and user data (see GUIDATA)
% Update the time (in seconds) displayed 
starttime=str2double(get(handles.start_textbox,'String'));
endtime=str2double(get(handles.end textbox, 'String'));
% Update stored concentration
concHbO2=handles.concHbO2;
% Plot whichever concentration is selected
HbButton status= get(handles.Hb button, 'Value');
if HbButton status == 1; Hb_button_Callback(hObject, eventdata,handles);
else
   HbO2 button Callback(hObject, eventdata, handles);
end
```

```
% Update stored IR wave
IR= handles.IR;
% Decide if you are calculating from the Eval board or custom board
if get(handles.checkbox1,'Value') == 1 [HR,HRV]=heartrate_section1(IR,starttime,endtime);
else
    [HR, HRV]=heartrate section1 custom(IR, starttime, endtime);
end
set(handles.HR textbox, 'String', HR);
set(handles.HRV_textbox,'String',HRV);
% Select which derivative to plot
FirstderButton status= get(handles.firstder button, 'Value');
if FirstderButton status == 1; firstder_button_Callback(hObject, eventdata,handles);
else
   secondder button Callback(hObject, eventdata, handles);
end
guidata(hObject, handles);
function firstder button Callback(hObject, eventdata, handles)
% hObject handle to firstder button (see GCBO)
% eventdata reserved - to be defined in a future version of MATLAB
% handles structure with handles and user data (see GUIDATA)
% Hint: get(hObject,'Value') returns toggle state of firstder_button
% Plot first derivative
loess percent=str2double(get(handles.filter textbox, 'String'));
if get(handles.firstder button, 'Value') == 1;
    set(handles.secondder button, 'Value', 0);
     conc=handles.concHbO2;
    [firstder, secondder] = derivatives(conc, loess percent);
     axes(handles.axes2);
     seconds=handles.seconds;
    seconds=seconds(1:(length(seconds)-1));
     %Axis bounds
     plot(seconds,firstder);
     xlabel('Time (seconds)');
     ylabel('First Derivative of HbO_2');
     set(gca, 'YTick', []);
     set(gca, 'XColorMode','manual');
    set(gca, 'XColor', 'w');
     set(gca, 'YColorMode','manual');
     set(gca, 'YColor','w');
    start time=str2double(get(handles.start textbox, 'String'));
    end time=str2double(get(handles.end textbox, 'String'));
    axis([start time end time -Inf Inf]);
```
end

function secondder\_button\_Callback(hObject, eventdata, handles)

```
% hObject handle to secondder_button (see GCBO)
% eventdata reserved - to be defined in a future version of MATLAB
% handles structure with handles and user data (see GUIDATA)
% Hint: get(hObject,'Value') returns toggle state of secondder_button
% Plot second derivative
loess_percent=str2double(get(handles.filter_textbox,'String'));
if get(handles.secondder_button, 'Value') == 1;set(handles.firstder_button,'Value',0);
    conc=handles.concHbO2;
     seconds=handles.seconds;
   seconds=seconds(1:(length(seconds)-2));
    [firstder, secondder] = derivatives(conc, loess_percent);
    axes(handles.axes2);
    plot(seconds,secondder);
    xlabel('Time (seconds)');
   ylabel('Second Derivative of HbO 2');
 set(gca, 'YTick', []);
 set(gca, 'XColorMode','manual');
 set(gca, 'XColor','w');
 set(gca, 'YColorMode','manual');
 set(gca, 'YColor','w');
    start time=str2double(get(handles.start textbox, 'String'));
   end time=str2double(get(handles.end textbox, 'String'));
    axis([start time end time -Inf Inf]);
end
%% Enter times, height, and age
function start textbox Callback(hObject, eventdata, handles)
% hObject handle to start_textbox (see GCBO)
% eventdata reserved - to be defined in a future version of MATLAB
% handles structure with handles and user data (see GUIDATA)
% Hints: get(hObject,'String') returns contents of start_textbox as text
% str2double(get(hObject,'String')) returns contents of start_textbox 
as a double
function start textbox CreateFcn(hObject, eventdata, handles)
% hObject handle to start_textbox (see GCBO)
% eventdata reserved - to be defined in a future version of MATLAB
% handles empty - handles not created until after all CreateFcns called
% Hint: edit controls usually have a white background on Windows.
% See ISPC and COMPUTER.
if ispc && isequal(get(hObject,'BackgroundColor'), 
get(0,'defaultUicontrolBackgroundColor'))
     set(hObject,'BackgroundColor','white');
end
function end textbox Callback(hObject, eventdata, handles)
```

```
% hObject handle to end_textbox (see GCBO)
```

```
% eventdata reserved - to be defined in a future version of MATLAB
```

```
% handles structure with handles and user data (see GUIDATA)
% Hints: get(hObject,'String') returns contents of end_textbox as text
% str2double(get(hObject,'String')) returns contents of end_textbox as 
a double
% --- Executes during object creation, after setting all properties.
function end textbox_CreateFcn(hObject, eventdata, handles)
% hObject handle to end_textbox (see GCBO)
% eventdata reserved - to be defined in a future version of MATLAB
% handles empty - handles not created until after all CreateFcns called
% Hint: edit controls usually have a white background on Windows.
% See ISPC and COMPUTER.
if ispc && isequal(get(hObject,'BackgroundColor'), 
get(0,'defaultUicontrolBackgroundColor'))
    set(hObject,'BackgroundColor','white');
end
function age_text_Callback(hObject, eventdata, handles)
% hObject handle to age_text (see GCBO)
% eventdata reserved - to be defined in a future version of MATLAB
% handles structure with handles and user data (see GUIDATA)
% Hints: get(hObject,'String') returns contents of age_text as text
% str2double(get(hObject,'String')) returns contents of age_text as a 
double
age=str2double(get(handles.age_text,'String'));
handles.age=age;
% --- Executes during object creation, after setting all properties.
function age text CreateFcn(hObject, eventdata, handles)
% hObject handle to age_text (see GCBO)
% eventdata reserved - to be defined in a future version of MATLAB
% handles empty - handles not created until after all CreateFcns called
% Hint: edit controls usually have a white background on Windows.
% See ISPC and COMPUTER.
if ispc && isequal(get(hObject,'BackgroundColor'), 
get(0,'defaultUicontrolBackgroundColor'))
    set(hObject,'BackgroundColor','white');
end
function feet text Callback(hObject, eventdata, handles)
% hObject handle to feet_text (see GCBO)
% eventdata reserved - to be defined in a future version of MATLAB
% handles structure with handles and user data (see GUIDATA)
% Hints: get(hObject,'String') returns contents of feet_text as text
% str2double(get(hObject,'String')) returns contents of feet_text as a 
double
%Convert to metric and update SI
feet=str2double(get(handles.feet_text,'String'));
handles.feet=feet;
```

```
inches=str2double(get(handles.inches_text,'String'));
meters=feet to meters(feet, inches);
handles.meters=meters;
PPTAverage=handles.PPT;
SI=stiffnessindex(meters,PPTAverage);
set(handles.SI text, 'String', SI);
% --- Executes during object creation, after setting all properties.
function feet text CreateFcn(hObject, eventdata, handles)
% hObject handle to feet_text (see GCBO)
% eventdata reserved - to be defined in a future version of MATLAB
% handles empty - handles not created until after all CreateFcns called
% Hint: edit controls usually have a white background on Windows.
% See ISPC and COMPUTER.
if ispc && isequal(get(hObject,'BackgroundColor'), 
get(0,'defaultUicontrolBackgroundColor'))
     set(hObject,'BackgroundColor','white');
end
function inches text Callback(hObject, eventdata, handles)
% hObject handle to inches_text (see GCBO)
% eventdata reserved - to be defined in a future version of MATLAB
% handles structure with handles and user data (see GUIDATA)
% Hints: get(hObject,'String') returns contents of inches_text as text
% str2double(get(hObject,'String')) returns contents of inches_text as 
a double
% Convert to metric and update stiffness index
feet=str2double(qet(handles.feet_text,'String'));
handles.feet=feet;
inches=str2double(get(handles.inches_text,'String'));
meters=feet to meters(feet, inches);
handles.meters=meters;
PPTAverage=handles.PPT;
SI=stiffnessindex(meters,PPTAverage);
set(handles.SI text, 'String', SI);
% --- Executes during object creation, after setting all properties.
function inches text CreateFcn(hObject, eventdata, handles)
% hObject handle to inches_text (see GCBO)
% eventdata reserved - to be defined in a future version of MATLAB
% handles empty - handles not created until after all CreateFcns called
% Hint: edit controls usually have a white background on Windows.
% See ISPC and COMPUTER.
if ispc && isequal(get(hObject,'BackgroundColor'), 
get(0,'defaultUicontrolBackgroundColor'))
     set(hObject,'BackgroundColor','white');
end
%% Filters
```

```
function filter textbox Callback(hObject, eventdata, handles)
% hObject handle to filter_textbox (see GCBO)
```

```
% eventdata reserved - to be defined in a future version of MATLAB
% handles structure with handles and user data (see GUIDATA)
% Hints: get(hObject,'String') returns contents of filter_textbox as text
% str2double(get(hObject,'String')) returns contents of filter_textbox 
as a double
if get(handles.firstder button, 'Value') == 1
   firstder button Callback(hObject, eventdata, handles);
else %get(handles.secondder button Callback(hObject,eventdata,handles) == 1
    secondder button Callback(hObject,eventdata,handles);
     end
% --- Executes during object creation, after setting all properties.
function filter_textbox_CreateFcn(hObject, eventdata, handles)
% hObject handle to filter_textbox (see GCBO)
% eventdata reserved - to be defined in a future version of MATLAB
% handles empty - handles not created until after all CreateFcns called
% Hint: edit controls usually have a white background on Windows.
      See ISPC and COMPUTER.
if ispc && isequal(get(hObject,'BackgroundColor'), 
get(0,'defaultUicontrolBackgroundColor'))
     set(hObject,'BackgroundColor','white');
end
function filter2_text_Callback(hObject, eventdata, handles)
% hObject handle to filter2_text (see GCBO)
% eventdata reserved - to be defined in a future version of MATLAB
% handles structure with handles and user data (see GUIDATA)
% Hints: get(hObject,'String') returns contents of filter2_text as text
% str2double(get(hObject,'String')) returns contents of filter2_text 
as a double
if get(handles.Hb02 button, 'Value') == 1;HbO2 button Callback(hObject,eventdata,handles);
else Hb button Callback(hObject, eventdata,handles);
end
% --- Executes during object creation, after setting all properties.
function filter2 text CreateFcn(hObject, eventdata, handles)
% hObject handle to filter2_text (see GCBO)
% eventdata reserved - to be defined in a future version of MATLAB
% handles empty - handles not created until after all CreateFcns called
% Hint: edit controls usually have a white background on Windows.
% See ISPC and COMPUTER.
if ispc && isequal(get(hObject,'BackgroundColor'), 
get(0,'defaultUicontrolBackgroundColor'))
    set(hObject,'BackgroundColor','white');
end
%% Textboxes that only display information
function HR textbox Callback(hObject, eventdata, handles)
% hObject handle to HR_textbox (see GCBO)
% eventdata reserved - to be defined in a future version of MATLAB
```

```
% handles structure with handles and user data (see GUIDATA)
% Hints: get(hObject,'String') returns contents of HR_textbox as text
% str2double(get(hObject,'String')) returns contents of HR_textbox as 
a double
% --- Executes during object creation, after setting all properties.
function HR_textbox_CreateFcn(hObject, eventdata, handles)
% hObject handle to HR_textbox (see GCBO)
% eventdata reserved - to be defined in a future version of MATLAB
% handles empty - handles not created until after all CreateFcns called
% Hint: edit controls usually have a white background on Windows.
% See ISPC and COMPUTER.
if ispc && isequal(get(hObject,'BackgroundColor'), 
get(0,'defaultUicontrolBackgroundColor'))
     set(hObject,'BackgroundColor','white');
end
function HRV textbox Callback(hObject, eventdata, handles)
% hObject handle to HRV_textbox (see GCBO)
% eventdata reserved - to be defined in a future version of MATLAB
% handles structure with handles and user data (see GUIDATA)
% --- Executes during object creation, after setting all properties.
function HRV textbox CreateFcn(hObject, eventdata, handles)
% hObject handle to HRV_textbox (see GCBO)
% eventdata reserved - to be defined in a future version of MATLAB
% handles empty - handles not created until after all CreateFcns called
% Hint: edit controls usually have a white background on Windows.
% See ISPC and COMPUTER.
if ispc && isequal(get(hObject,'BackgroundColor'), 
get(0,'defaultUicontrolBackgroundColor'))
    set(hObject,'BackgroundColor','white');
end
function IPA text Callback(hObject, eventdata, handles)
% hObject handle to IPA_text (see GCBO)
% eventdata reserved - to be defined in a future version of MATLAB
% handles structure with handles and user data (see GUIDATA)
% Hints: get(hObject,'String') returns contents of IPA_text as text
% str2double(get(hObject,'String')) returns contents of IPA_text as a 
double
% --- Executes during object creation, after setting all properties.
function IPA text CreateFcn(hObject, eventdata, handles)
% hObject handle to IPA_text (see GCBO)
% eventdata reserved - to be defined in a future version of MATLAB
% handles empty - handles not created until after all CreateFcns called
% Hint: edit controls usually have a white background on Windows.
% See ISPC and COMPUTER.
if ispc && isequal(get(hObject,'BackgroundColor'), 
get(0,'defaultUicontrolBackgroundColor'))
```

```
 set(hObject,'BackgroundColor','white');
end
function AI text Callback(hObject, eventdata, handles)
% hObject handle to AI_text (see GCBO)
% eventdata reserved - to be defined in a future version of MATLAB
% handles structure with handles and user data (see GUIDATA)
% Hints: get(hObject,'String') returns contents of AI_text as text
% str2double(get(hObject,'String')) returns contents of AI_text as a 
double
% --- Executes during object creation, after setting all properties.
function AI text CreateFcn(hObject, eventdata, handles)
% hObject handle to AI_text (see GCBO)
% eventdata reserved - to be defined in a future version of MATLAB
% handles empty - handles not created until after all CreateFcns called
% Hint: edit controls usually have a white background on Windows.
% See ISPC and COMPUTER.
if ispc && isequal(get(hObject,'BackgroundColor'), 
get(0,'defaultUicontrolBackgroundColor'))
    set(hObject,'BackgroundColor','white');
end
function SI text Callback(hObject, eventdata, handles)
% hObject handle to SI_text (see GCBO)
% eventdata reserved - to be defined in a future version of MATLAB
% handles structure with handles and user data (see GUIDATA)
% Hints: get(hObject,'String') returns contents of SI_text as text
% str2double(get(hObject,'String')) returns contents of SI_text as a 
double
% --- Executes during object creation, after setting all properties.
function SI text CreateFcn(hObject, eventdata, handles)
% hObject handle to SI_text (see GCBO)
% eventdata reserved - to be defined in a future version of MATLAB
% handles empty - handles not created until after all CreateFcns called
% Hint: edit controls usually have a white background on Windows.
% See ISPC and COMPUTER.
if ispc && isequal(get(hObject,'BackgroundColor'), 
get(0,'defaultUicontrolBackgroundColor'))
    set(hObject,'BackgroundColor','white');
end
%% Popup Menu
% --- Executes on selection change in popupmenu1.
function popupmenu1_Callback(hObject, eventdata, handles)
% hObject handle to popupmenu1 (see GCBO)
% eventdata reserved - to be defined in a future version of MATLAB
% handles structure with handles and user data (see GUIDATA)
% Hints: contents = cellstr(get(hObject,'String')) returns popupmenu1 
contents as cell array
```

```
% contents{get(hObject,'Value')} returns selected item from popupmenu1
% Determine the selected data set.
str = get(handles.popupmenu1, 'String');
val = get(handles.popupmenul, 'Value');
% Set current data to the selected data set.
switch str{val};
case 'PPG Waveform' % User selects PPG Waveform
    axes(handles.axes3);
    ppgwave=imread('ppgwave.png');
    imshow(ppgwave);
case 'Second Derivative' % User selects Second Derivative.
    axes(handles.axes3);
   secondd=imread('2d.png');
    imshow(secondd);
case 'Inflection Point Area'
     axes(handles.axes3);
     IPApic=imread('IPA.png');
     imshow(IPApic);
end
% Save the handles structure.
guidata(hObject,handles)
% --- Executes during object creation, after setting all properties.
function popupmenu1_CreateFcn(hObject, eventdata, handles)
% hObject handle to popupmenu1 (see GCBO)
% eventdata reserved - to be defined in a future version of MATLAB
% handles empty - handles not created until after all CreateFcns called
% Hint: popupmenu controls usually have a white background on Windows.
% See ISPC and COMPUTER.
if ispc && isequal(get(hObject,'BackgroundColor'), 
get(0,'defaultUicontrolBackgroundColor'))
     set(hObject,'BackgroundColor','white');
end
%% Checkbox for info type
% --- Executes on button press in checkbox1.
function checkbox1_Callback(hObject, eventdata, handles)
% hObject handle to checkbox1 (see GCBO)
% eventdata reserved - to be defined in a future version of MATLAB
% handles structure with handles and user data (see GUIDATA)
% Hint: get(hObject,'Value') returns toggle state of checkbox1
```